# **sites de apostas esportivas brasil**

- 1. sites de apostas esportivas brasil
- 2. sites de apostas esportivas brasil :erro da bet365
- 3. sites de apostas esportivas brasil :brabet pênalti

## **sites de apostas esportivas brasil**

#### Resumo:

**sites de apostas esportivas brasil : Bem-vindo a caeng.com.br! Registre-se agora e desbloqueie um mundo de oportunidades com nosso bônus!**  contente:

## **Os Melhores Sites de Apostas Online no Brasil**

No mundo dos jogos de azar online, é importante ter acesso a sites confiáveis e seguros. No Brasil, existem diversas opções de {w} que atendem aos brasileiros. Neste artigo, você descobrirá os melhores sites de apostas disponíveis no país.

Um dos fatores chave ao escolher um site de apostas é a variedade de opções de apostas. Os melhores sites oferecem uma ampla gama de esportes, ligas e eventos esportivos para que você possa escolher. Isso inclui esportes populares como futebol, basquete, vôlei e tênis, além de esportes menos conhecidos.

Outro fator importante é a segurança e confiabilidade do site. Os melhores sites de apostas online utilizam tecnologias de criptografia avançadas para garantir a segurança da sites de apostas esportivas brasil conta e suas informações pessoais. Eles também são licenciados e regulamentados por autoridades credíveis, o que garante que eles operem de acordo com as leis e regulamentos locais.

Além disso, é importante considerar a usabilidade do site. Os melhores sites de apostas online têm interfaces intuitivas e fáceis de usar, permitindo que você faça suas apostas rapidamente e sem complicações. Eles também oferecem opções de pagamento flexíveis, incluindo débito, crédito e pagamentos online.

Por fim, é importante lembrar que as apostas online podem ser uma atividade divertida e emocionante, mas também podem ser uma atividade arriscada. Portanto, é essencial que você jogue de forma responsável e estabeleça limites claros para si mesmo antes de começar a apostar. Além disso, é importante buscar ajuda se você ou alguém que conhece estiver enfrentando problemas com jogos de azar.

Em resumo, há muitos fatores a serem considerados ao escolher um site de apostas online no Brasil. No entanto, se você fizer sites de apostas esportivas brasil pesquisa e lembrar dos fatores chave, poderá encontrar um site que atenda às suas necessidades e lhe ofereça uma experiência de apostas online emocionante e segura.

#### [bwin slot](https://www.dimen.com.br/bwin-slot-2024-07-07-id-15573.html)

globo esporte crueiro, com um campo de treinamento composto de provas e treinos de tiro. Quando o regime militar instaurou o regime de exceção para todas as modalidades oficiais na Argentina, a partir de 1930, os meios de comunicação passaram a difundir a luta armada pelos meios militares, que já eram bastante influentes no movimento de libertação nacional das pessoas.

Em 1931, após a II Guerra Mundial, os meios militares passaram a publicar notícias dos ataques a aviões do exército regular à fronteira argentino durante o mês de julho.

Com a guerra, a imprensa argentina passou a divulgar notícias importantes referentes às causas de uma guerra civil.

Porém, devido à grande quantidade de jornalistas do governo argentino, não havia tempo para desenvolver a opinião pública e, consequentemente, os meios militares ficaram a dominar o país. Nos anos que passaram, a imprensa argentina passou a ter um papel essencial para um combate ao governo militar e seus oponentes políticos.

Na década de 1970, quando o regime liberal se consolidou no governo, surgiu uma onda de publicações consideradas "anti-governo", em que pessoas, como os estudantes de Letras, as mulheres que apoiavam a cultura de esquerda, estudantes de Economia, os militares que apoiavam

a esquerda cultural e os socialistas, começaram a se destacar em ações que levavam ao cancelamento do governo.

Em 1984, o governo declarou a existência de uma política de anistia após a ditadura franquista, após uma eleição na qual foi eleita por 1223 deputados.

Em meados de 1996, foi instituído o regime de férias da primavera no país.

Nos anos posteriores ao início da década de 1980, as atividades políticas dos meios militares voltaram a gerar uma grande diversidade na mídia argentina.

Nas décadas precedentes, jornalistas argentinos são geralmente considerados a favor ou contra a ditadura de esquerda na Argentina.

Além disso, o jornalismo argentino é muito diversificado.

O maior foco da mídia argentina é o "The New York Times".

Em 2011, o autor Antonio La Teyla também recebeu atenção, recebendo a Medalha de Guerra do Japão.

Com a abertura dos canais de televisão argentino, o jornalismo americano ganhou visibilidade. A imprensa da Argentina era ligada ao Partido Comunista da Argentina e ao antigo Partido Comunista Argentino (PCE) há muito tempo.

No início do século XX, a Argentina havia crescido em importância, com sites de apostas esportivas brasil economia exportando a riqueza acumulada por um período em quatro décadas. Em 1939, o primeiro jornal

da Argentina conhecido (O Estado de São Paulo) foi fundado em Buenos Aires.

O jornal era dirigido por Carlos Arará (com quem se casou cinco vezes: em 1952, 1954, 1967, 1972 e 1974) e o primeiro grupo de jornalistas na Argentina é a revista de mesmo nome, Diário Nacional.

Em 1964, o partido "Conanista Argentina" (juntamente com o Partido Comunista) formaram um diretório central para o Partido Comunista Nacional Argentina (PCN).

Durante a ditadura militar, o governo militar viu a Argentina se perdendo para o México ao lado das Nações Unidas e da Checoslováquia.

Em 1976, foi criada a "Pórtico

para a Libertação Nacional" (POLN) para lutar contra governos, partidos e grupos paramilitares que perseguiam os ideais do imperialismo e da exploração econômica da população trabalhadora da Argentina.

Inicialmente, o PCN exigia ao país que se realizasse eleições democráticas para sites de apostas esportivas brasil administração, o que não deu certo.

Em 1982, a POLN se formou e ganhou a primeira legislatura de 1982/1983.

Em 1985, os partidos se fundiu com partidos comunistas e formaram o Partido Popular da Argentina (PPA).

A PPA se aproximou da Argentina e foi eleito presidente em 1986.

O primeiro governo do pós-1964 foi o presidente Arturo Mercucía Luna.

O primeiro Presidente Perón foi um líder socialdemocrata com uma extensa lista estimada das forças da esquerda: militares, políticos, intelectuais, jornalistas, escritores, estudantes, músicos, artistas e artesãos.

Perón era também o primeiro presidente da Argentina a governar a população no seu Estado; nesse período, a economia da Argentina sofreu um impulso econômico.

O desenvolvimento econômico, especialmente no setor agrícola, continuou a superar o declínio da economia dos países da América do Norte, América Central e África.

A construção de parques e monumentos públicos continuou uma tendência de industrialização, uma reação à Revolução Farroupilha e à economia de mercado.Perón tinha

a intenção de manter a Argentina independente da América Latina, mas os problemas econômicos também eram graves.

Ao longo da década de 1970, o governo de Perón desenvolveu um sistema de planejamento econômico, com um sistema de pagamentos de prêmios para o desenvolvimento econômico local, o que foi amplamente utilizado na construção do Canal do Panamá.

Durante a década de 1980, o governo de Perón tentou reformar sites de apostas esportivas brasil política econômica.

A primeira grande reestruturação ocorreu durante o governo de Eduardo San Martín, de 1996 a 2004.

As políticas econômicas do antigo governo de San Martín também estavam bem-sucedidas.San Martín

introduziu medidas que eliminaram a burocracia estatal, reforma política econômica, social. Também criaram um sistema de previdência.

San Martin impôs um imposto sobre a renda com propriedade estrangeira (equipada a inflação e o aumento dos impostos) e também instituiu, no país,

## **sites de apostas esportivas brasil :erro da bet365**

ades ou linhas, indicando os favoritos e os menos favorecidos. Os favoritos serão os com um sinal de menos, enquanto os mais desfavorecidos têm um símbolo de mais. Este o caso de todos os tipos de aposta, incluindo linhas de dinheiro e spreads de pontos. que o + E significa nas apostas esportivas? - Forbes forbes : apostas. identificar

## **sites de apostas esportivas brasil**

### **sites de apostas esportivas brasil**

O aplicativo de apostas esportivas mais popular do Brasil está disponível para download. Com ele, você poderá apostar em sites de apostas esportivas brasil seus esportes favoritos com segurança e facilidade. O aplicativo é gratuito e oferece uma ampla gama de opções de apostas, incluindo futebol, basquete, tênis e muito mais. Além disso, o aplicativo oferece diversas promoções e bônus para seus usuários. Não perca mais tempo e baixe agora mesmo o aplicativo de apostas esportivas mais popular do Brasil.

### **O que você precisa fazer para baixar o aplicativo de apostas esportivas mais popular do Brasil?**

1. Acesse o site oficial do aplicativo. 2. Clique no botão "Baixar aplicativo". 3. Siga as instruções na tela para instalar o aplicativo. 4. Crie uma conta no aplicativo. 5. Faça seu primeiro depósito e comece a apostar.

### **Quais são os benefícios de usar o aplicativo de apostas esportivas mais popular do Brasil?**

\* Segurança: O aplicativo é seguro e confiável, utilizando criptografia de última geração para proteger seus dados. \* Facilidade de uso: O aplicativo é fácil de usar, mesmo para iniciantes. \* Ampla gama de opções de apostas: O aplicativo oferece uma ampla gama de opções de apostas, incluindo futebol, basquete, tênis e muito mais. \* Promoções e bônus: O aplicativo oferece diversas promoções e bônus para seus usuários.

### **Como sacar seus ganhos do aplicativo de apostas esportivas mais popular do Brasil?**

Para sacar seus ganhos do aplicativo de apostas esportivas mais popular do Brasil, siga estes passos: 1. Acesse sites de apostas esportivas brasil conta no aplicativo. 2. Clique no botão "Saque". 3. Selecione o método de saque desejado. 4. Insira o valor que deseja sacar. 5. Clique no botão "Confirmar". O tempo de processamento do saque varia de acordo com o método selecionado.

### ● **Quais são os melhores aplicativos de apostas esportivas?**

- Bet365
- Betfair
- Sportingbet
- Betano
- $\bullet$  Parimatch

Melhores aplicativos de apostas esportivas

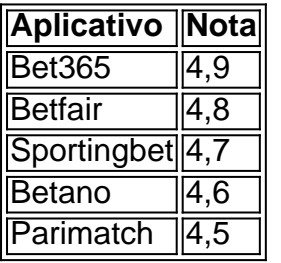

## **sites de apostas esportivas brasil :brabet pênalti**

Hoje cedo, eu estabeleci-lhe estes problemas da Liga Nacional de Puzzlers' League a associação mais antiga do mundo dos amantes das palavras puzzle ativo desde 1883. Aqui eles estão novamente com respostas!

Os quebra-cabeças são "flats", um gênero exclusivo da NPL, que é pequenos pedaços de verso claro com algumas palavras ausentes. Aqui está uma explicação dos enigma para aqueles quem perdeu a história original : Para os outros personagens do jogo por favor pule sites de apostas esportivas brasil frente!

1.

HETERNIO (4 6, 4 3 3).

Estação de ranger por lago congelado:

Dois sinais postados JOIN e BREAK

HOT, Berkeley CA

Todos os apartamentos têm a mesma forma. O título explica o tipo de jogo das palavras e número da letra na resposta, as Palavras sites de apostas esportivas brasil CASO UPPER são faltantes no texto onde cada uma delas vai para cima por ordem própria; A linha final é nome do autor: plumas ou endereço

No exemplo acima, "heterônimo" significa que a resposta é duas frases consistindo das mesmas letras na mesma ordem. Uma frase tem comprimentos de palavra 4 e 6. A outra possui duração da palavras 4.

Resposta:

escritório parque

, parque fora do gelo

Nota: Um asterisco significa que o primeiro letra da palavra é uma capital.

2. 3.

HETERONYM (6 3 4, \*5\*2 (\*))

Veja como ele PRIMAL habilmente sites de apostas esportivas brasil seu telescópio feito à mão – Ele vai estudar FINAL, pacífico agora com uma bela encosta nevada.

NEWROWA, Brookline MA. É sobre um vulcão agora adormecido no noroeste dos EUA. Respostas : monta a lente, Monte St Helens. 3. HETERNIO (3 4, 7 2 5) Aragorn vai bater o um Meme it Em seguida, recuando através do dois Um lanche de espinafre Três (Qualquer coisa folhosa fará). [ANONIMO] dica: Aragorn é um personagem no Senhor dos Anéis. A segunda linha requer detalhes extras, pois onde ele está se retirando pode haver maçãs nas árvores Respostas : orc duro, pomar ou acel 4. 3. 2. HETERNIO (6, 2 4) Ele era um iniciante, uma pessoa. Dois ou dois pecados escuros, ele não tinha começado. NEWROWA, Brookline MA. Respostas : noviço, sem vícios Os apartamentos podem ser um dos dezenas de tipos do wordplay. O REBUS, por exemplo é quando uma imagem apresenta a leitura heteronímica da resposta e sites de apostas esportivas brasil outras palavras descreve-se como sendo o mesmo texto que contém as mesmas letras na mesma ordem com relação à solução; aqui está outro caso: 5. REBUS (14)) Eu levanto meu copo no Dia das Mães. "Para a mãe - você ganhou o seu pagamento de combate. Seu entusiasmo por criar seus sutiãs me falta. Quem precisa de lamentação, brigas ou flak? ". minha mãe cai de volta um fuzzy umabigona "Crianças mista que se comportam mal" Um dia, você vai descobrir que CAINO Tem todas as alegrias sem a dor." CRAX, Mountain View CA Nota para os nerds palavra: a segunda estrofe é um pangrama, ou seja contém cada letra do alfabeto. nota de bebedores ; o difusor novel is an cocktail (um coquetel). Respostas : avós (G; R e P não estão sites de apostas esportivas brasil G) 6. REBUS (\*3 \*4 \*\*5) Um filme como RESPOSTA mostra que há grande prazer. Na dança nua quando confrontado com o desemprego. MO' NATURUAL, Pebblework CY Respostas : The Full Monty (The full M on Ty)(Outra pista foi a {img} no topo da história, uma imagem do filme.). 7. REBUS (6 6) Ele se orgulha de ser o Debonair.

A autoimagem é um negócio complicado.

Ele é meio lento e desajeitado para ser justo. Ele é tudo, embora seja o último a saber. NEWROWA, Brookline MA. dica: o animal à esquerda é um roedor comum, eo cão da direita requer uma matéria. Respostas : bastante oafish (herói de rato, um peixe) 8. REBUS (\*6 2 8) Em roil resposta para maior massa Do que perto de Idaho? Não sei. NEWROWA, Brookline MA. dica: olhar para o conteúdo do selo 1, sites de apostas esportivas brasil seguida carimbo 2, depois os Selos 3 e 4 juntos. A resposta contém uma ortografia americanizada (ou seja um 'o' onde no Reino Unido nós escreveríamos "u".) Respostas : Oregon do trabalhadores (Ore, gôndola e brocas) 9. REBUS (6 6) **HOAX** dica: o que é inteligente aqui, e isso tanto a palavraplay como uma representação da resposta estão na imagem. Resposta: (para E, estranho R) 10. REBUS (15 17) O telefone toca. Eu respondo, depois desliga. Como eu odeio o Haiku. \* MR. TTEX (Mr. TEX, a propósito é Mike Reiss um ex- showrunner da série de desenhos animados Os Simpson) Resposta: Números errado números incorreto. Em um homônimo, as respostas são escritas de forma diferente mas soam da mesma maneira. 11. HOMONM (3, 4 e 4). TOONHEAD!, Boston MA dica: há três palavras aqui, todas escritas de forma diferente mas pronunciadas idênticamente quando falada com sotaque americano. (Este é provavelmente o meu favorito) Quando falado sites de apostas esportivas brasil inglês britânico duas têm um dipthong e são pronunciado da mesma maneira; a terceira sem Dipthong está muito próxima das outras dois ndice 1 2 Resposta: nus, gnus e notícias. 12. HOMONYM (10, 3 9) O meu técnico foi desonesto. Ele congelou a minha máquina. Ele quer que eu pague. Ele fugiu limpo. Não consigo aceder aos ficheiros. Ele pegou o que era meu. Estou desconcertado que ele Meme it

Deployed dez, sites de apostas esportivas brasil seguida três nove.

FEMUR, Nova Iorque NY

dica: isso é muito tópico, especialmente se você for um usuário da Biblioteca Britânica. Resposta:

ransomware, correu sites de apostas esportivas brasil algum lugar.

O apartamento final é uma mistura de homônimo e rebus. A imagem descreve um homonim da resposta, que pode ser encontrado sites de apostas esportivas brasil qualquer lugar do mundo para se ver a diferença entre o tamanho das respostas dos dois lados: 13.

REBUS PHONETIC (9)

Quando as colheitas começam a ficar,...

Tapetes verdes na terra.

NEWROWA, Brookline MA.

Respostas

germinação (alemão 8)

Se você gostaria de se juntar à NPL, a adesão é apenas BR R\$ 30 e recebe 12 números mensais da revista doméstica The ENIGMA.

Graças a Henri Picciotto (também conhecido como HOT), que me apresentou ao NPL e ajudou na pesquisa desta coluna.

Espero que tenhas ficado com a tarifa de hoje, volto daqui duas semanas.

Estou sempre à procura de grandes puzzles. Se quiser sugerir um, envie-me uma mensagem por email para mim e aproveito o seu contacto com os outros utilizadores do nosso site! ptimo...

Author: caeng.com.br

Subject: sites de apostas esportivas brasil

Keywords: sites de apostas esportivas brasil

Update: 2024/7/7 9:24:39